## SAP ABAP table CRMC\_SAF\_APP\_RFC {SAF: Definitions of RFC destinations }

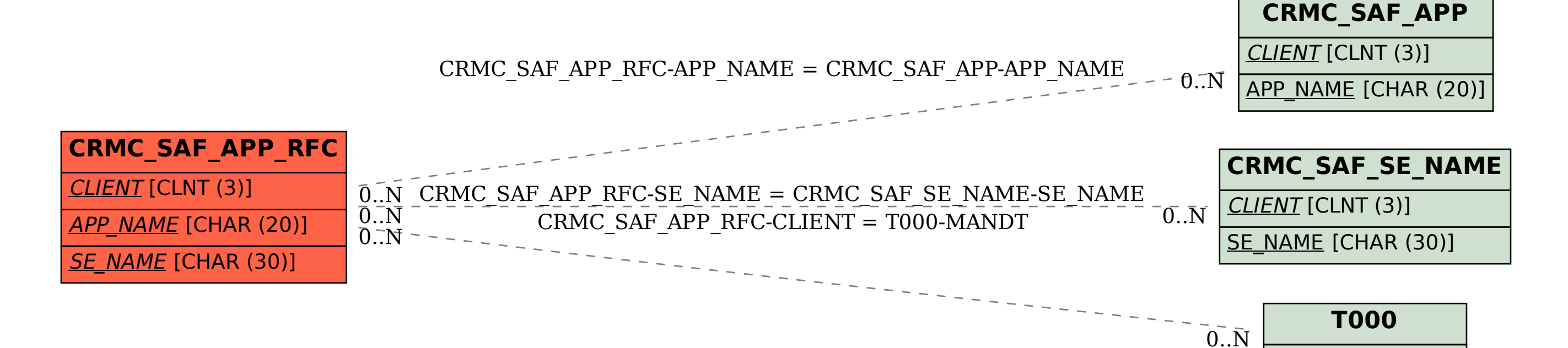

MANDT [CLNT (3)]